## 1. Zoek de 7 verschillen

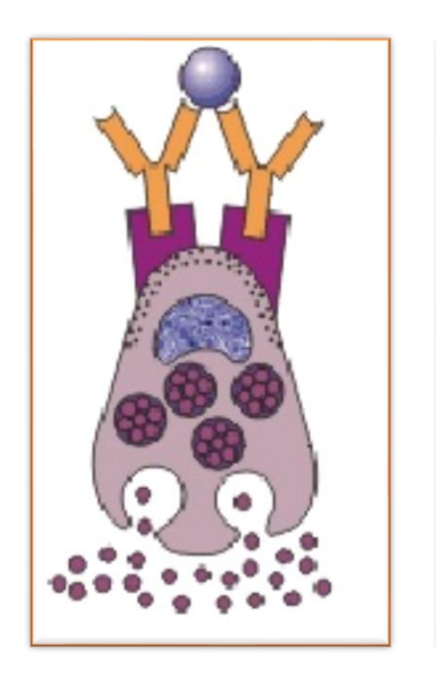

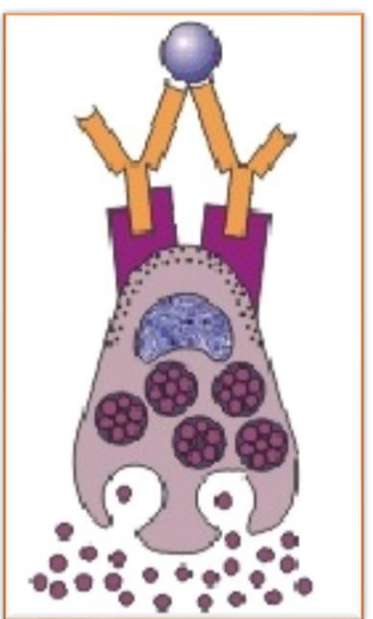